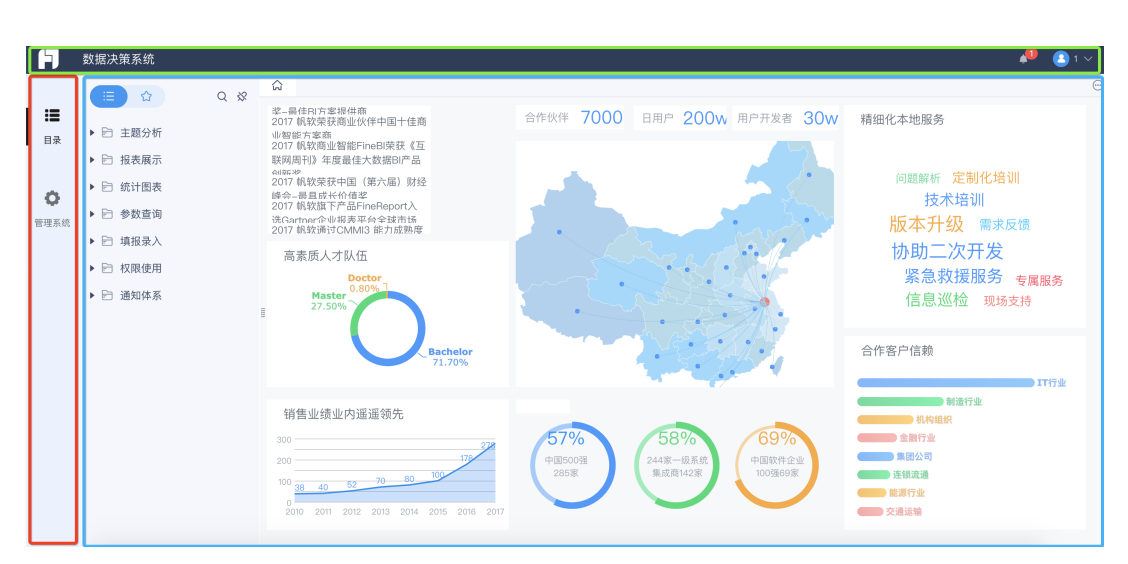

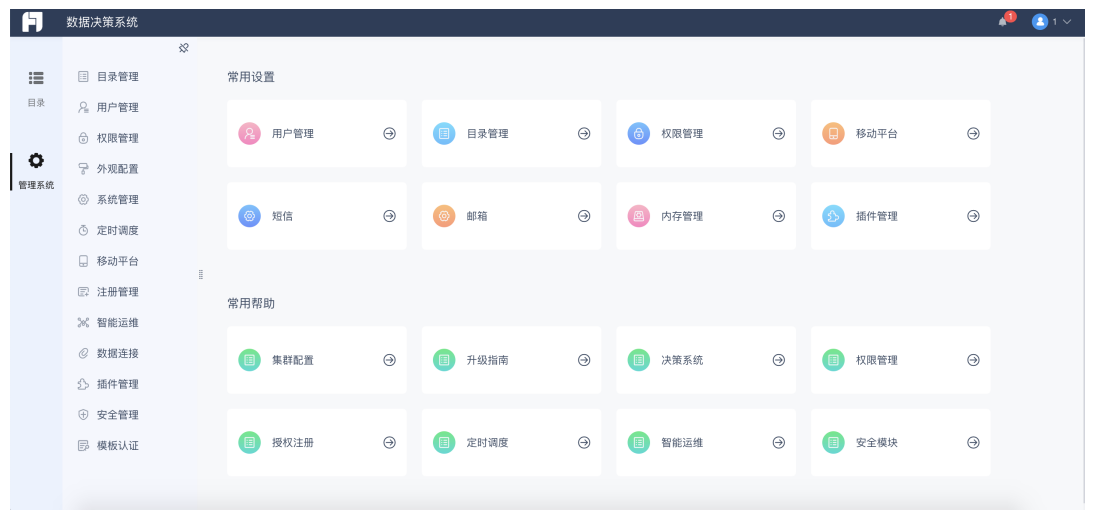

"--",,,,.

```
// headermenu
BI.config("dec.constant.config", function (config) {
     config.config4Frame.north.height=50;
          config.config4Frame.west.width=150;
     return config;
});
\ensuremath{\mathnormal{/\mathnormal{/\!\!/}}} ,
BI.config("dec.constant.config", function (config) {
          config.config4EntryPane.pinable=false;
});
```
## header

,logo,.

```
// 
BI.config("dec.constant.header.items", function (items) {
    items.unshift({
        type: "bi.label",
         text: ":400-811-88902"
     });
    return items;
});
```
## menu

menu,.(,).

```
// 
BI.config("dec.constant.menu.items", function (items) {
     items.splice(1, 0, {
        value: "analysis",
         text: "",
        cls: "analysis-menu-font",
         cardType: "bi.design"
     }, {
         value: "config",
         text: "",
         cls: "config-menu-font",
         cardType: "bi.conf"
     });
     return items;
});
```
## tab(tabPane),

## ,,,.tabPane,BI,.

:

```
// 
BI.config("dec.constant.workbench.panel.tabs", function (items) {
    return items.concat([{
         value: "share",
         title: BI.i18nText("Dec-Share_to_Me"),
        cls: "share-to-me-font",
        cardType: "dec.workbench.share"
    }]);
});
```

```
BI.extend(Dec.Utils, {
     // 
    getWorkbenchSubDirectoryById: function (pId, callback) {
     },
     // 
    searchWorkbenchSubDirectory: function (keyword, callback) {
     },
     // or 
    handlerCollect: function (id, isFavorite, callback) {
     },
    // 
    getFavoritesList: function (callback) {
     }
});
```

```
// BI.Services.getService("dec.service.tabs").addItem()
var Service = BI.inherit(BI.OB, {
    addItem: function (entry) {
                // tabPane.,bean.
    },
    closeTab: function (v) {
                // tab
     },
    openCustomTab: function (cardName, cardValue, cardType) {
               // tabPane,
     },
    refreshTab: function (cardValue, options) {
                // tab
     },
    closeActiveTab: function () {
                // tab
     },
    getShowingTab: function () {
               // tab
     }
});
BI.service("dec.service.tabs", Service);
```
1. dec.workbench.panel

2. dec.workbench.directory

3. dec.workbench.favorite